## Exercise 2

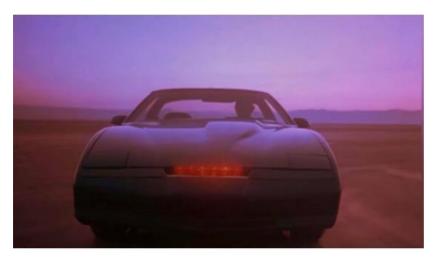

The 8 LED indicators on the board must be programmed to imitate KITT's frontal scanner bar.

Switches are not required this time, but the lights must be timed, so a delay must be used.

To create a delay, use DelayAprox10Us (int x) function, where the parameter equals to the time you need the delay to last, times 10 microseconds. For example, 10000 equals to 0.1 seconds.